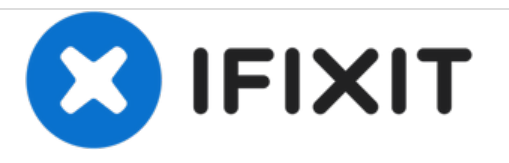

## **Samsung Galaxy S6 Google Account Bypass**

Diese Anleitung hilft dir, dein Galaxy S6 wiederherzustellen, so dass du es wie gewohnt nutzen kannst. Fragen kannst du in den Kommentaren posten.

Geschrieben von: Alex Sander

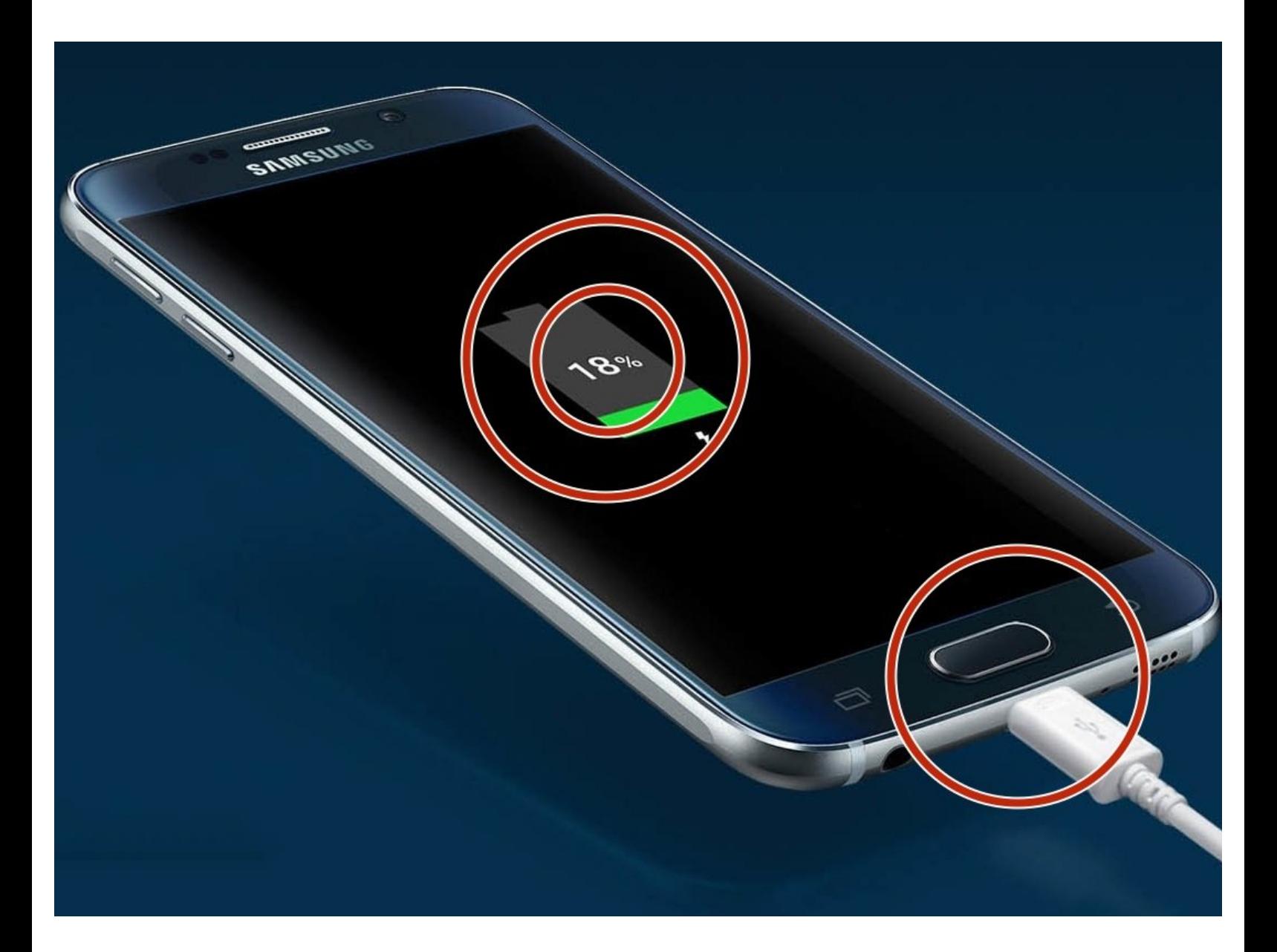

Dieses Dokument wurde am 2020-11-13 05:33:03 PM (MST) erstellt.

## **Schritt 1 — Google Account umgehen**

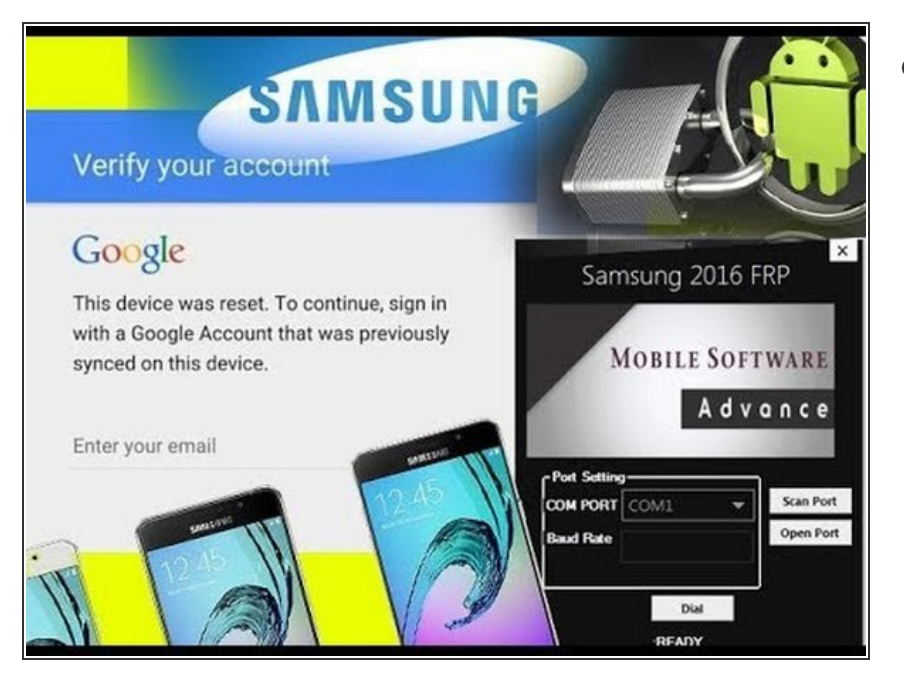

Diese Anleitung hilft dir dein Galaxy S6 wiederherzustellen. Bei weiteren Fragen nutze die Kommentarfunktion.  $\bullet$ 

Um dein Gerät wieder zusammenzusetzen, befolge diese Anleitung in umgekehrter Reihenfolge.

Dieses Dokument wurde am 2020-11-13 05:33:03 PM (MST) erstellt.